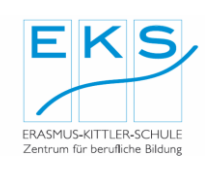

## **Mathematik – Fachoberschule**

Schwerpunkt: Analysis  $\quad \Leftrightarrow \quad$  Themenbereich: Funktionen

**Blatt-Nr.:** 10 **Seite** 1 von 1

## **Aufgabe**

**Bestimmen** Sie die linearen und quadratischen Funktionen (1 bis 9), die zum Zeichnen des Bildes notwendig sind.

Geben Sie den Definitionsbereich der Funktionen an.

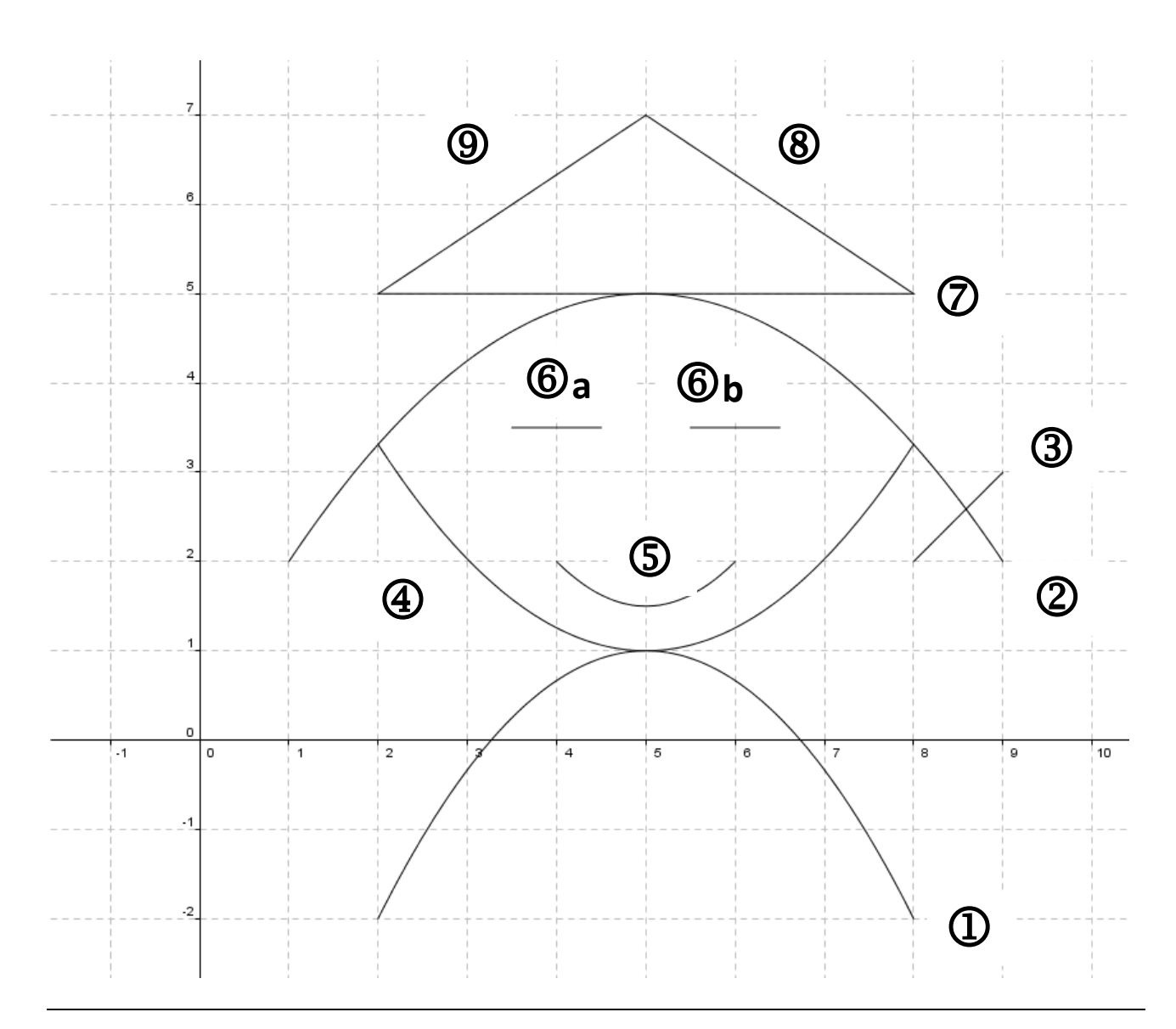

Kontrollieren Sie Ihre Berechnungen mit GeoGebra.

Der rechts abgebildete QR-Code führt Sie zu einer entsprechenden GeoGebra-Datei.

URL: <https://www.geogebra.org/m/n6z8sw5g>

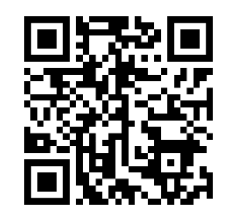

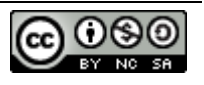